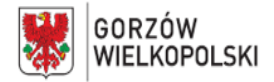

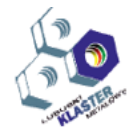

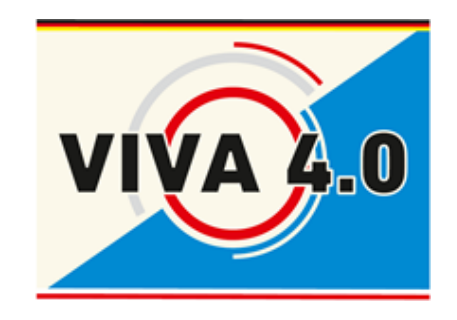

# **PROGRAM NAUCZANIA KURSU UMIEJĘTNOŚCI ZAWODOWYCH**

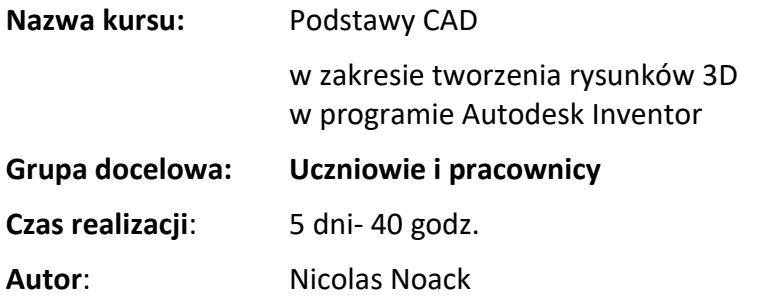

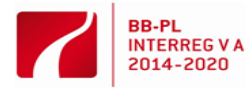

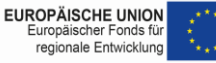

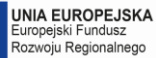

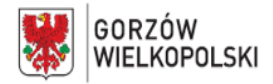

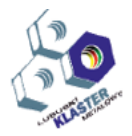

#### **I. Krótki opis kursu**:

Poniżej przedstawiono naszą ofertę kursu "CAD Basics for 3D Drawing Creation with Autodesk Inventor". Kurs ten składa się z części praktycznej. Celem części praktycznej jest umożliwienie uczestnikowi stworzenia prostych rysunków za pomocą programu Autodesk Inventor, podzielonych na komponenty 3D i zespoły 3D z połączeniami mocującymi zgodnymi ze standardami, w ramach różnych ćwiczeń, aż do stworzenia profesjonalnych rysunków produkcyjnych 2D z uwzględnieniem obowiązujących norm DIN, DIN-EN i DIN- EN-ISO.

Uczestnik podczas kursu zapoznaje się z:

- pojęciami 3D CAD, obszarami zastosowania i funkcji, środowiskiem pracy Inventor i obsługi programu,
- zasadami tworzenia tworzenie podstawowych obiektów rysunkowych
- elementami roboczymi i układami współrzędnych,
- tworzeniem i przetwarzaniem komponentów i zespołów,
- z pochodną rysunku jako kolejnym ważnym elementem.

Kurs można pod względem treści sklasyfikować w następujący sposób:

- Podstawy programu Autodesk Inventor,
- Tworzenie szkicu na właściwych poziomach,
- Tworzenie komponentów,
- Prawidłowe łączenie komponentów w zespoły i przyporządkowywanie zależności,
- Opracowywanie rysunków pochodnych i tworzenie rysunków produkcyjnych

# **II. Wymagania wejściowe:**

Przed rozpoczęciem kursu uczestnicy powinni posiadać podstawową wiedzę z zakresu obsługi komputera w środowisku Windows oraz wykazywać zainteresowanie pracą z PC*.*  Pożądane są kompetencje matematyczne a w szczególności zdolności i chęć wykorzystywania matematycznych sposobów myślenia (logicznego i przestrzennego). Osiągnięcie celu kursu związane jest bezpośrdenio z umiejętnością abstrakcyjnego myślenia, koncentracji i samodyscypliny.

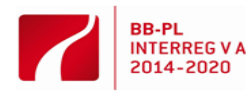

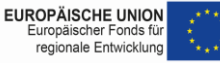

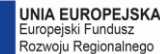

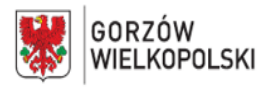

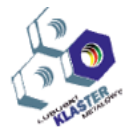

#### **III. Wykaz umiejętności kształtowanych w ramach kursu. Czyli jakie kompetencje zdbobędzie uczestnika w trakcie kursu?**

Po ukończeniu tego kursu uczestnicy będą wstanie smodzielnie przy wykorzystaniu programu Autodesk Inventor modelować własne komponenty lub tworzyć rysunki produkcyjne zgodnie z obowiązującymi normami zgodnie z przedłożonym planem. Ponadto, w przyszłości uczestnicy będą w stanie projektować na komputerze komponenty, które stanowią przykładowo podstawowy warunek przy dodatkowej produkcji (drukowanie 3D).

#### **IV. Oczekiwane efekty**

Kurs ten skierowany jest zarówno do ≫Greenhorns≪, którzy po raz pierwszy pracują z systemem CAD 3D, jak i do tych, którzy zamierzają zazmienić dotychczasowy program na Inventor i uzyskać szybki wgląd w zakresie podstawowych obszarów roboczych programu. Należy wyobrazić sobie następujące fakty:

- zadaniem kursu nie jest omawianie wszystkich funkcji programu aż do ostatniego szczegółu,
- zakres kursu nie obejmuje wszystkich zagadnień i funkcji,
- ze względu na wiele możliwości systemu 3D i tak nie jest to możliwe.

Wykonanie poszczególnych ćwiczeń będzie dokumentowane i oceniane za pomocą skali punktowej od 0 (niespełnione) do 5 (całkowicie spełnione).

# **V. Treści nauczania**

# **1. dzień**

- Wprowadzenie do systemu CAD Autodesk Inventor Professional 2014
- Struktura i układ interfejsu użytkownika.
- Funkcje podstawowe, układ współrzędnych
- Tworzenie nowych projektów.
- Samodzielne rysowanie elementów geometrycznych (punkty, linie, koło, łuk, funkcje przyciągania obiektów itp.).
- Tworzenie obiektów 3D i ich pochodnych

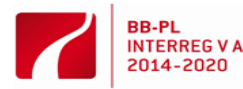

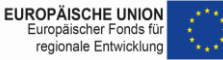

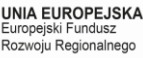

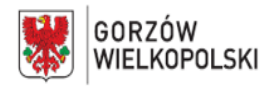

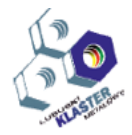

# **2. dzień**

- **-** Powtórka: modelowanie części 3D (tryb szkicowania)
- Sporządzanie otworów i gwintów wewnętrznych
- Przygotowanie rysunków technicznych poprzez utworzenie pochodnej modelu 3D (korpusy pryzmatyczne).
- Uzupełnienie przedłożonych rysunków technicznych

#### **3. dzień**

- Wprowadzenie i ćwiczenia : praca z zależnymi (styczny, zatrzask, symetria itp.)
- Praca na płaszczyznach w różnych osiach rzutowych w celu wykonania kształtu konstrukcji
- Tworzenie przekrojów rysunków

#### **4. dzień**

- **-** Tworzenie brył według szablonu izometrycznego.
- Tworzenie rysunków z trzema 3 widokami w przekroju i wymiarze.
- Ćwiczenie: urządzenie mocujące (montaż z 10 różnymi częściami składowymi**)**

# **5. dzień**

- Tworzenie zespołu (uchwytu) Ustawianie opcji ustawień
- Wstawianie elementów łączonych
- Przygotowanie produkcyjnego rysunku technicznego, standardowego zgodnego z normami.

# **VI. Metody pracy z uczestnikami**

Nabywanie wiedzy odbywa się przede wszystkim poprzez samodzielne wykonywanie na komputerze PC ćwiczeń praktycznych w celu osiągnięcia zrównoważonego rozwoju i efektów transferu. Prowadzący zajęcia dokona właściwego wprowadzenia do tematu poprzez prezentację PowerPoint lub przykładowe filmy wideo, jak również zapisze na ekranie/tablicy poszczególne polecenia/rozkazy. Dodatkowe sugestie są przekazywane uczestnikom będą za pomocą prezentacji.

Wszyscy uczestnicy otrzymają skrypt oraz harmonogram realizacji kursu.

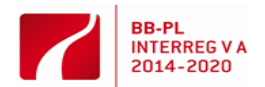

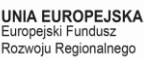

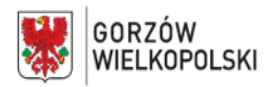

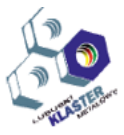

# **VII. Miejsce realizacji – nazwa/opis pracowni, w których kształtowane powinny być konkretne umiejętności.**

Gabinet PC z co najmniej 6 komputerami i zainstalowanym programem Autodesk Inventor, ekranem i rzutnikiem, tablicą, flipchartem.

# **VIII. Wykazy narzędzi, maszyn i urządzeń i opisy sposobów ich wykorzystywania podczas realizacji kursu.**

- W zależności od liczby uczestników: komputery z wszystkimi niezbędnymi programami, takimi jak system operacyjny i program 3D CAD (Autodesk Inventor).
- Projektor dla wykładowcy do wizualizacji treści instruktażu i rysunków odpowiadających danym ćwiczeniom.
- - Tablice dla każdego uczstnika.

# **IX. Metody walidacji osiągniętych efektów**. *(Jakich metod użyjemy do sprawdzenia – np. testy, prezentacje, obserwacja, symulacja, itp.)*

Uczestnicy otrzymują ćwiczenia i muszą je samodzielnie wykonać. Wyniki tych ćwiczeń zawsze prowadzą do odpowiedniego testu kontrolnego i funkcjonalnego. Poszczególne błędy będą omawiane, analizowane i korygowane wspólnie z cała grupą. Bezbłędnie wykonane ćwiczenia uczestnicye sprawdzają między sobą a następnie prezentują całej grupie. Ewentualne optymalizacje będą omawiane wspólnie w grupie.

# **X. Proponowana literatura.**

Tablice Metal wydawnictwo Europa-Lehrmittel" lub podobne

Numer zamówienia: ISBN 978-3-8085-1726-0

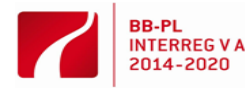

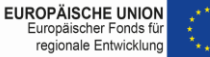

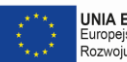

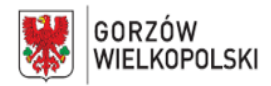

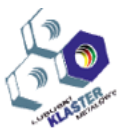

**XI. Przykładowy scenariusze zajęć (3**) zawierający przykładowe zestawy ćwiczeń, zadań, projekty

Na początku kursu przeprowadzony będzie instruktaż z zakresu BHP dotyczący pracy na komputerach w gabinecie komputerowym. Natsępnie omówione zostaną zasady pracy na komputerze PC oraz wprowadzenie do:

- systemów CAD 3D,
- nowej wersji Autodesk Inventor (bardzo szczegółowe podzielone na etapy),
- kompleksowego ćwiczenia"Jazda próbna z Inventor"

Ponadto dodatkowo wyjaśnione zostaną pojęcia ze świata 3D-CAD, które często pojawiają się w literaturze technicznej, w celu ułatwienia pracy z programem CAD.

Ćwiczenia dotyczą wszystkich najważniejszych właściwości i funkcji istotnych podczas pracy z programem Inventor, takich jak:

- wybór projektu,
- tworzenie komponentów,
- poprawny wybór płaszczyzn,
- sporządzanie szkiców,
- wstępne wyciskanie, wiercenie, gwintowanie itp.
- prowadzący kurs pomaga uczestnikom radzić sobie z ćwiczeniami i wyjaśnia ich szczególne cechy. Na koniec tworzony jest standardowy rysunek produkcyjny.

Po pierwszych prostych ćwiczeniach następują coraz bardziej skomplikowane, w których w kolejności objekty łączone są w grupy objektów. Grupy objektów to jednostki składające się z kilku pojedynczych części, tzn. grupa objektów może zostać utworzona tylko z istniejących objektów prostych. Części te mogą tworzone być specjalnie na potrzeby danego objektu, albo mogą to być również części znajdujące się w bibliotece lub standardowe. Objekt w programie Inventor posiada jednak jeszcze inne zadania i funkcje aniżeli tylko łączenie kilku pojedynczych części. Poszczególne części są fugowane, tzn. znajdują się w kontrolowanej relacji z innymi komponentami w zespole. Po wprowadzeniu i udzieleniu wskazówek przez instruktora grupa obiektów powinna zostać rozbudowywane samodzielnier przez każdego uczestników. Obejmuje to wizualizację niektórych części standardowych. Wcześniej w grupie odbędzie się runda dyskusyjna, a następnie realizowane będą kolejne działania. Po indywidualnym zakończeniu, przeprowadzany jest wirtualny test funkcjonalności grupy obiektów i wykonanie kompletnego rysunku do celów produkcji. Dodatkowym zadaniem grupy jest wspólne poszukiwanie usterek i ich ocena wspólnie z grupą. Kurs ten dostosowany jest do grupy liczącej do 6 uczestników. Do realizacji zaplanowano 40 jednostek dydaktycznych.

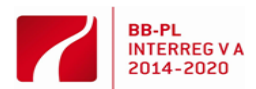